## Fichier:Cr er une tablette derri re des toilettes 20161202 154409.jpg

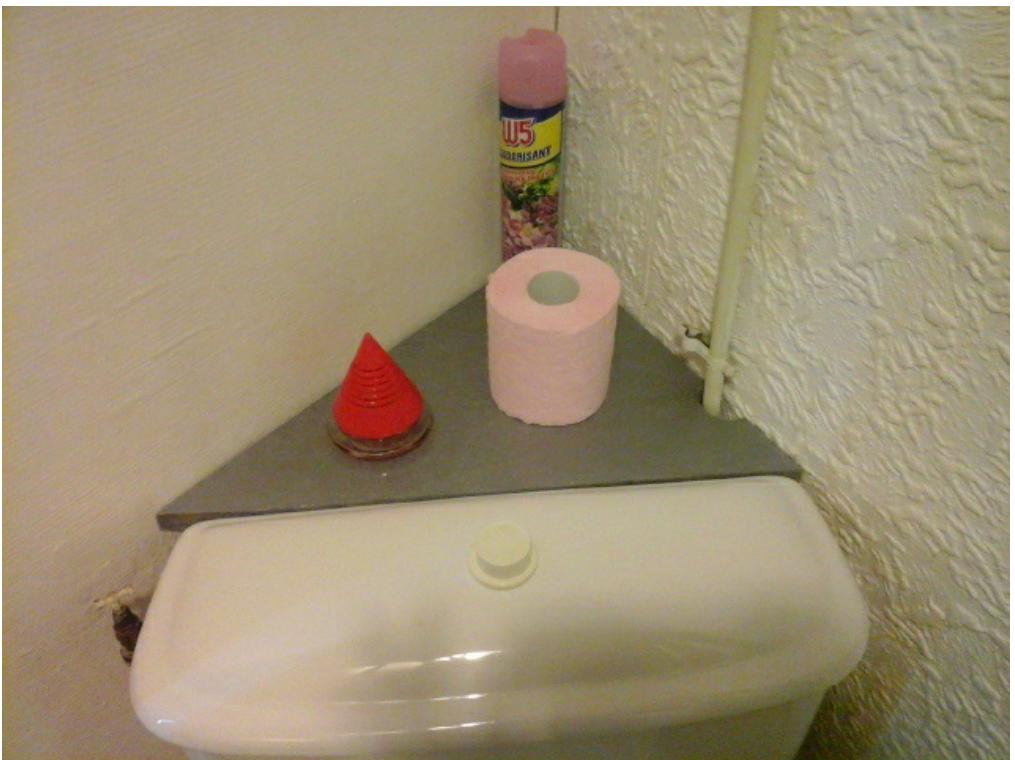

Pas de plus haute résolution disponible.

[Cr\\_er\\_une\\_tablette\\_derri\\_re\\_des\\_toilettes\\_20161202\\_154409.jpg](https://wikifab.org/images/d/d4/Cr_er_une_tablette_derri_re_des_toilettes_20161202_154409.jpg) (640 × 480 pixels, taille du fichier : 166 Kio, type MIME : image/jpeg) Fichier téléversé avec MsUpload

## Historique du fichier

Cliquer sur une date et heure pour voir le fichier tel qu'il était à ce moment-là.

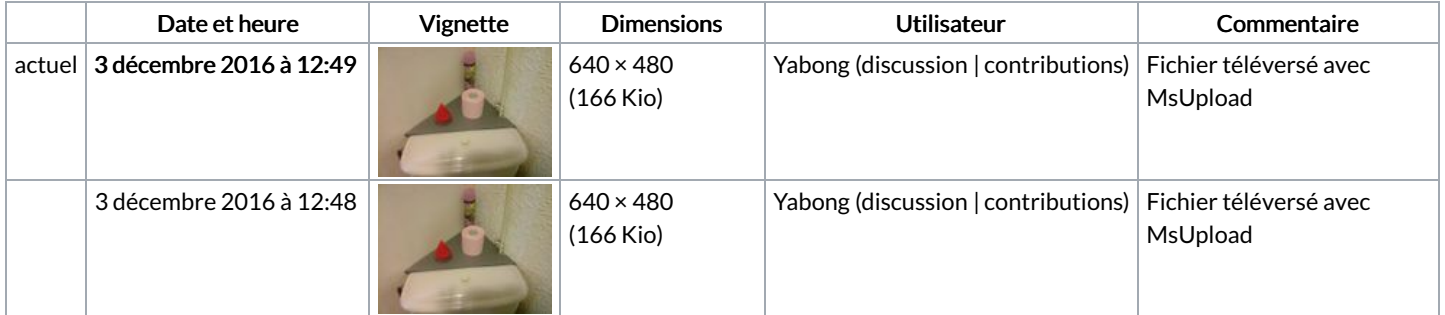

Vous ne pouvez pas remplacer ce fichier.

## Utilisation du fichier

Les 2 pages suivantes utilisent ce fichier :

Créer une tablette derrière des [toilettes](https://wikifab.org/wiki/Cr%25C3%25A9er_une_tablette_derri%25C3%25A8re_des_toilettes) Créer une tablette derrière des [toilettes/fr](https://wikifab.org/wiki/Cr%25C3%25A9er_une_tablette_derri%25C3%25A8re_des_toilettes/fr)

## Métadonnées

Ce fichier contient des informations supplémentaires, probablement ajoutées par l'appareil photo numérique ou le numériseur utilisé pour le créer. Si le fichier a été modifié depuis son état original, certains détails peuvent ne pas refléter entièrement l'image modifiée.

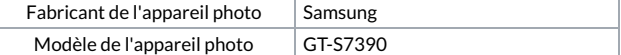

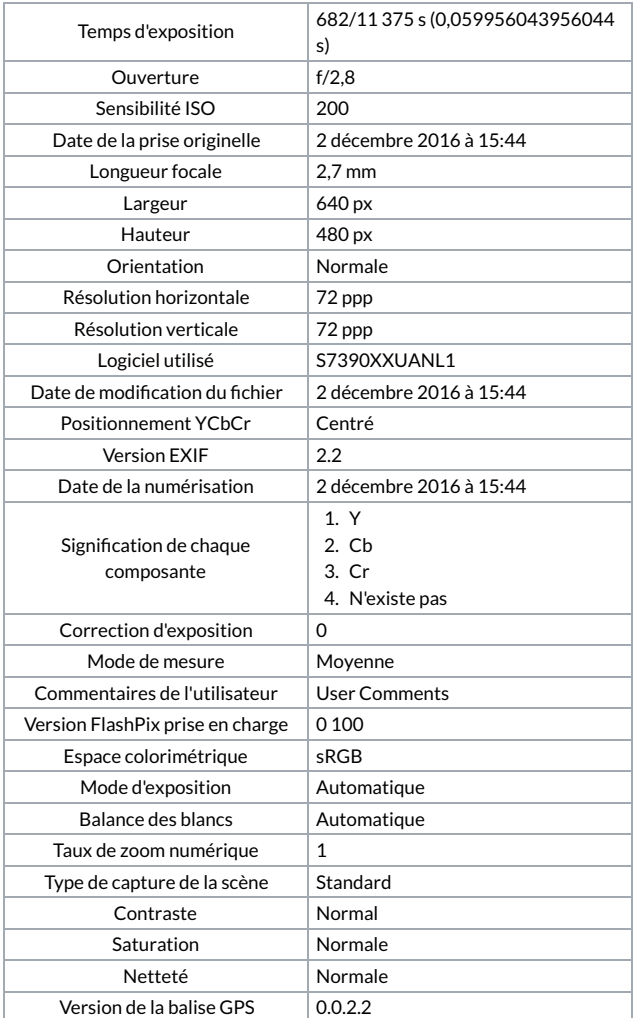